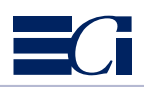

Das ECI-Offsetprofil **PSO\_Coated\_v2\_300\_ Matte\_laminate\_eci.icc** basiert auf der Charakterisierungsdatei

**"FOGRA49L.txt"** und gilt für die folgenden Druckbedingungen gemäß internationaler Standards ISO 12647-2:2004 und ISO 12647- 2:2004/Amd 1:2007:

Akzidenzoffsetdruck, Papiertyp 1 und 2, glänzend oder matt gestrichen Bilderdruck, Positivkopie, AM-Raster mit 60–80 Linien/cm, Tonwertzunahmekurven A (CMY) und B (K), mit anschließender Mattfolienkaschierung (typische OPP Mattfolie 15 µm mit mittlerer Opazität ~70%, d. h. Aufhellung ∆L\* = 6 auf schwarzem Vollton nach Veredelung), weiße Messunterlage.

Das Profil ist konsistent mit den alten Profilen ISOcoated\_v2\_eci.icc und ISOcoated\_v2\_300\_ eci.icc und zeigt das dazu passende mattveredelte Ergebnis.

Die Profilberechnung erfolgte im Heidelberg ColorTool 10 mit den folgenden Einstellungen: Schwarz-Länge 9 (Einsatzpunkt 10%) Schwarz-Breite 10 max. Flächendeckung 300% max. Schwarz 95%

Bei der "Gamut-Mapping"-Option "Einstellung global dunkler/heller" wurde die Stufe -2 gewählt (dunkler).

Diese Einstellungen wurden gewählt, damit Separation und Gamut Mapping sich gleich verhalten wie bei den alten Profilen.

## *The ECI offset profile PSO\_Coated\_v2\_300\_ Matte\_laminate\_eci.icc*

*is based on the characterization data set "FOGRA49L.txt" applicable to the following reference printing condition according to the international standards ISO 12647-2:2004 and ISO 12647-2:2004/Amd 1:2007:*

*Commercial and specialty offset, paper type 1 and 2, gloss or matt coated paper, positive plates, AM screen with 60–80 l/cm (150–200 lpi), tone value increase curves A (CMY) and B (K), after lamination with matte film (typical OPP matte film 15 µm with average opacity ~70%, i. e. brightening by ∆L\* = 6 on the black solid after lamination), white backing.*

*The profile is consistent with the older profiles ISOcoated\_v2\_eci.icc and ISOcoated\_v2\_300\_ eci.icc and shows the corresponding matte laminated result.*

*The profile was created using the Heidelberg ColorTool 10 with the following settings: black length 9 (starting point 10%) black width 10 total dot area 300% maximum black 95%*

*The "Gamut-Mapping" option "Global settings darker/lighter" was set to -2 (darker).*

*These settings have been chosen to ensure that separation and gamut mapping work in the same fashion as with the older profiles.*